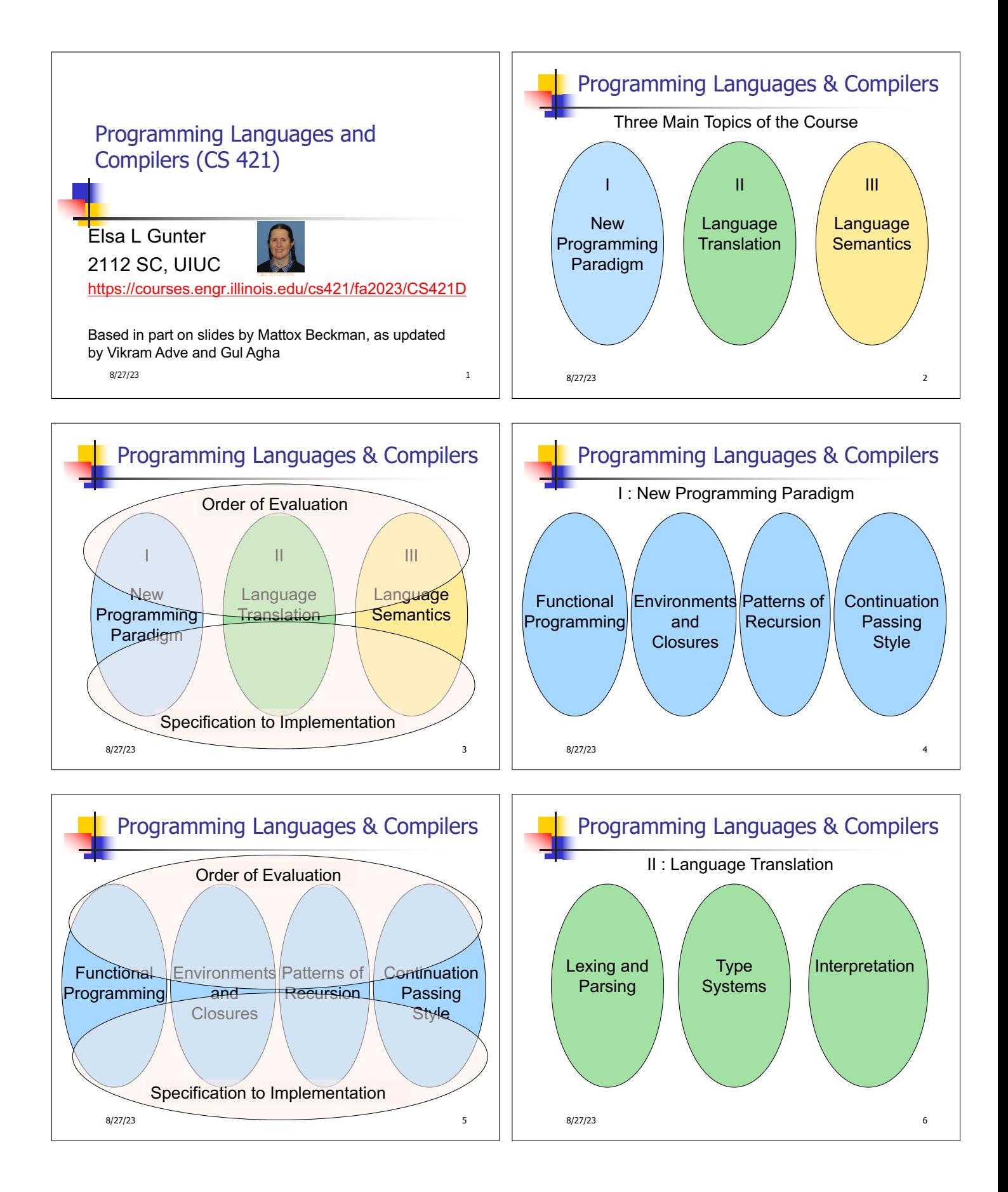

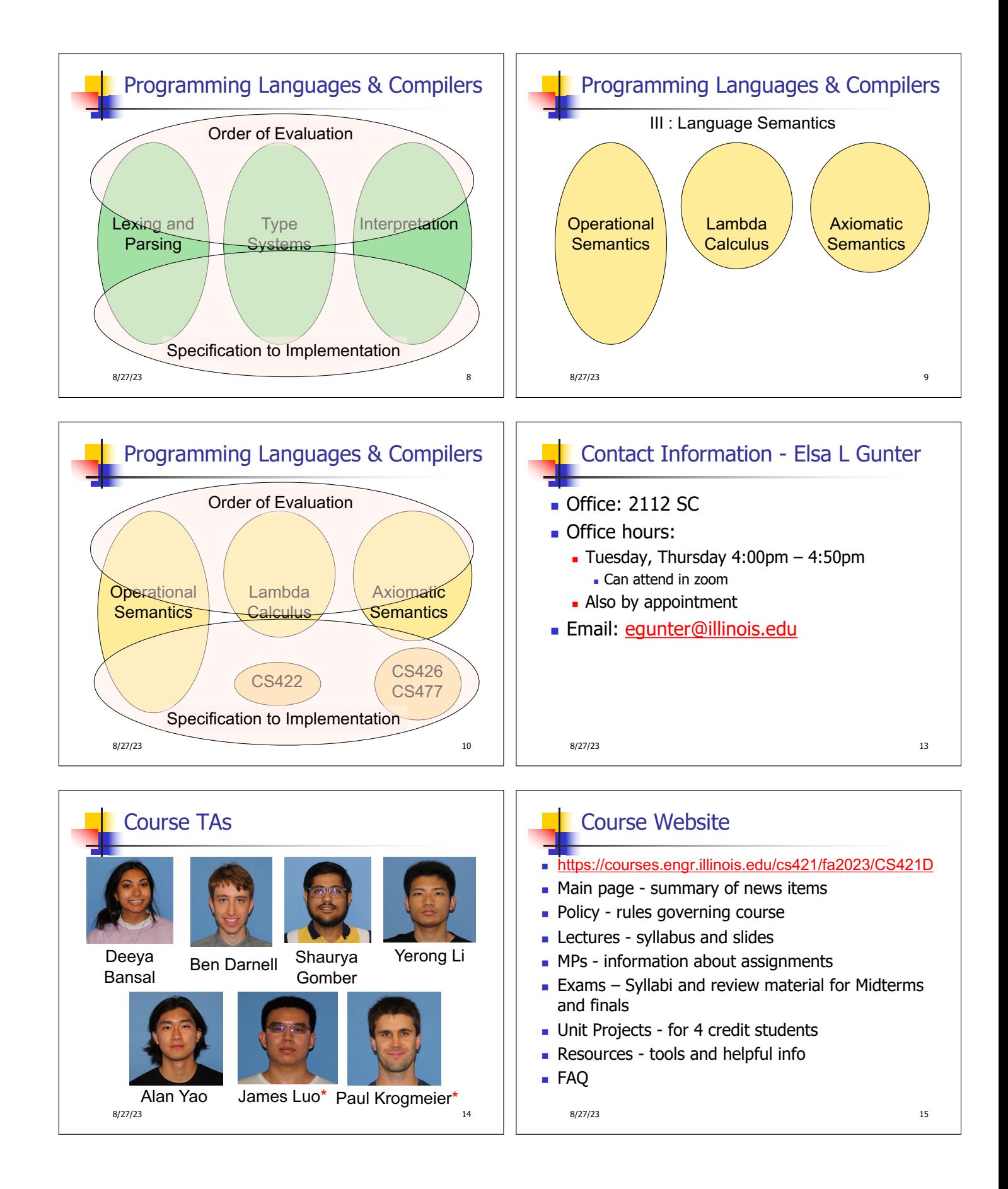

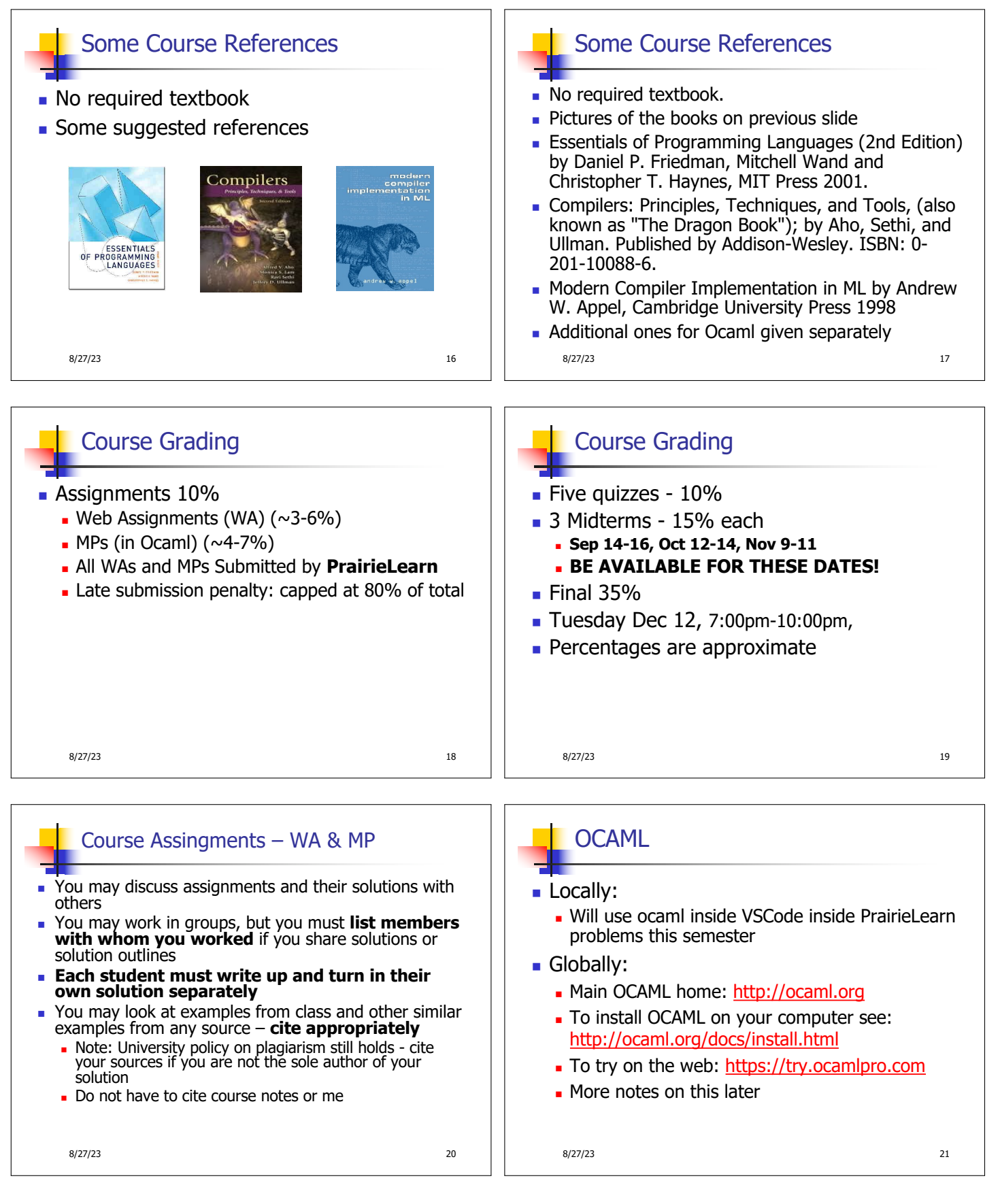

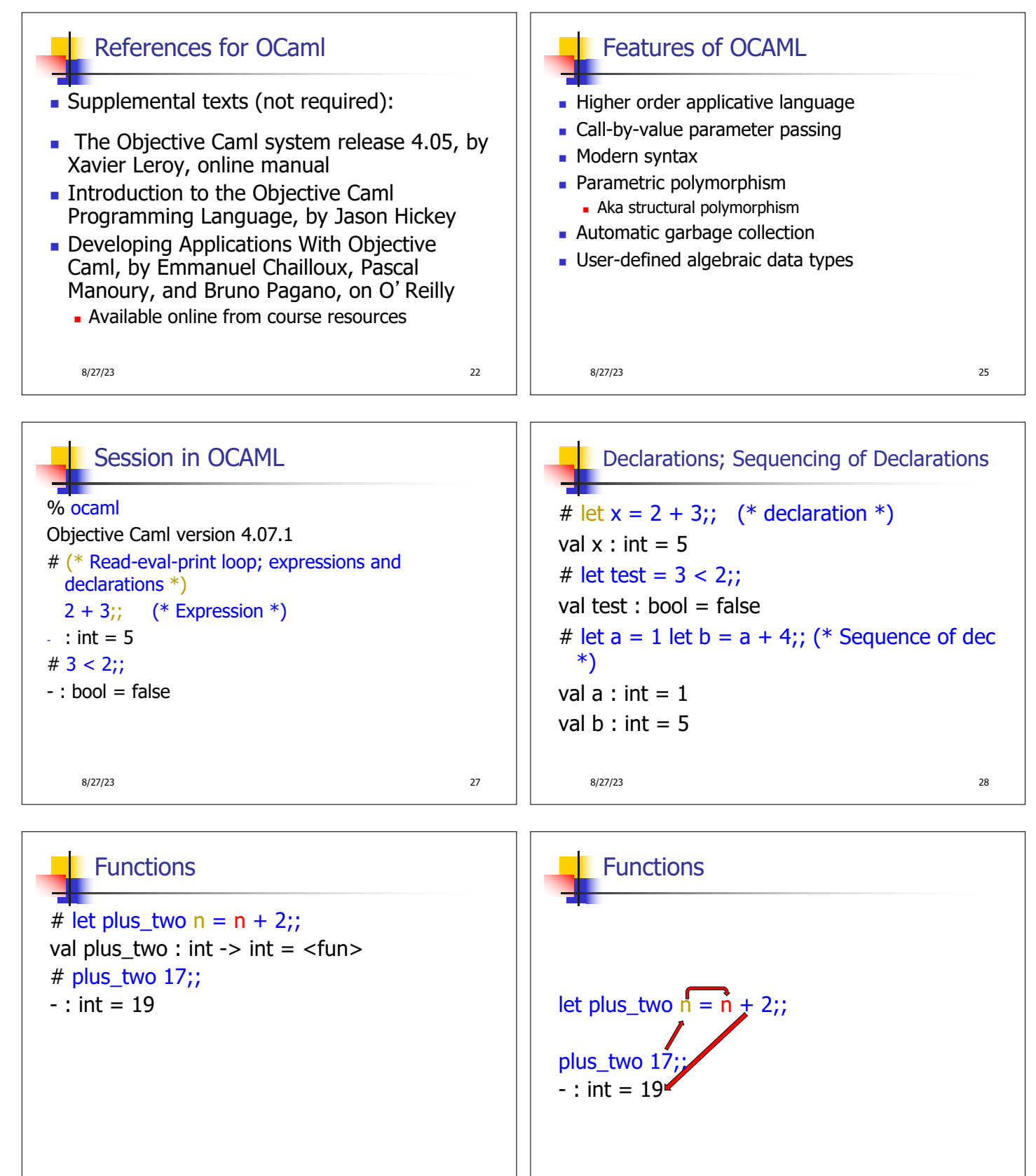

8/27/23 29

 $8/27/23$  31

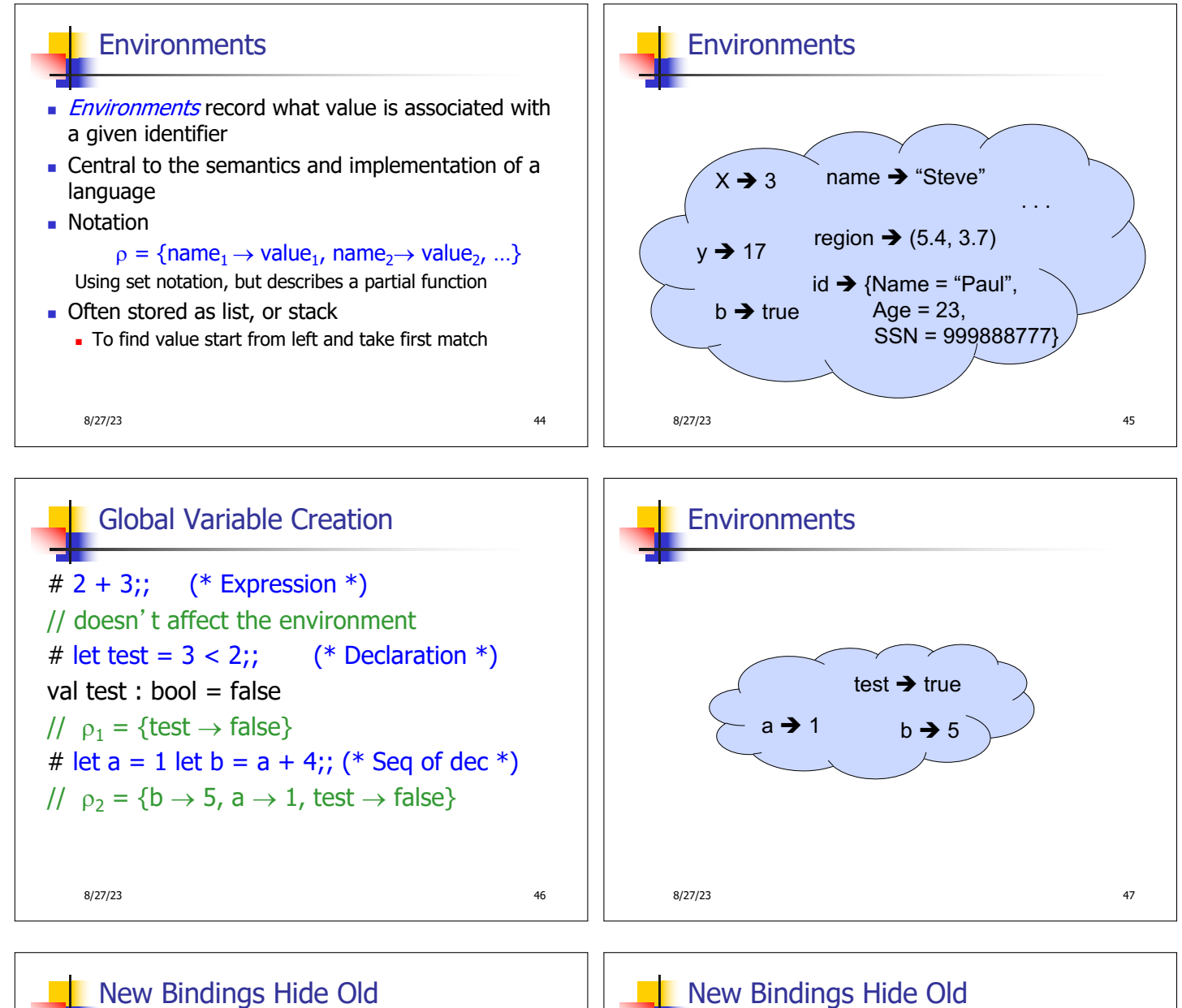

//  $p_2 = \{b \rightarrow 5, a \rightarrow 1, test \rightarrow false\}$ let test =  $3.7$ ;;

 $\blacksquare$  What is the environment after this declaration?

8/27/23 48

New Bindings Hide Old //  $p_2 = \{b \rightarrow 5, a \rightarrow 1, \text{ test } \rightarrow \text{false}\}\$ let test =  $3.7$ ;;  $\blacksquare$  What is the environment after this declaration? //  $p_3 =$ {test  $\rightarrow$  3.7, a  $\rightarrow$  1, b  $\rightarrow$  5} 8/27/23 49

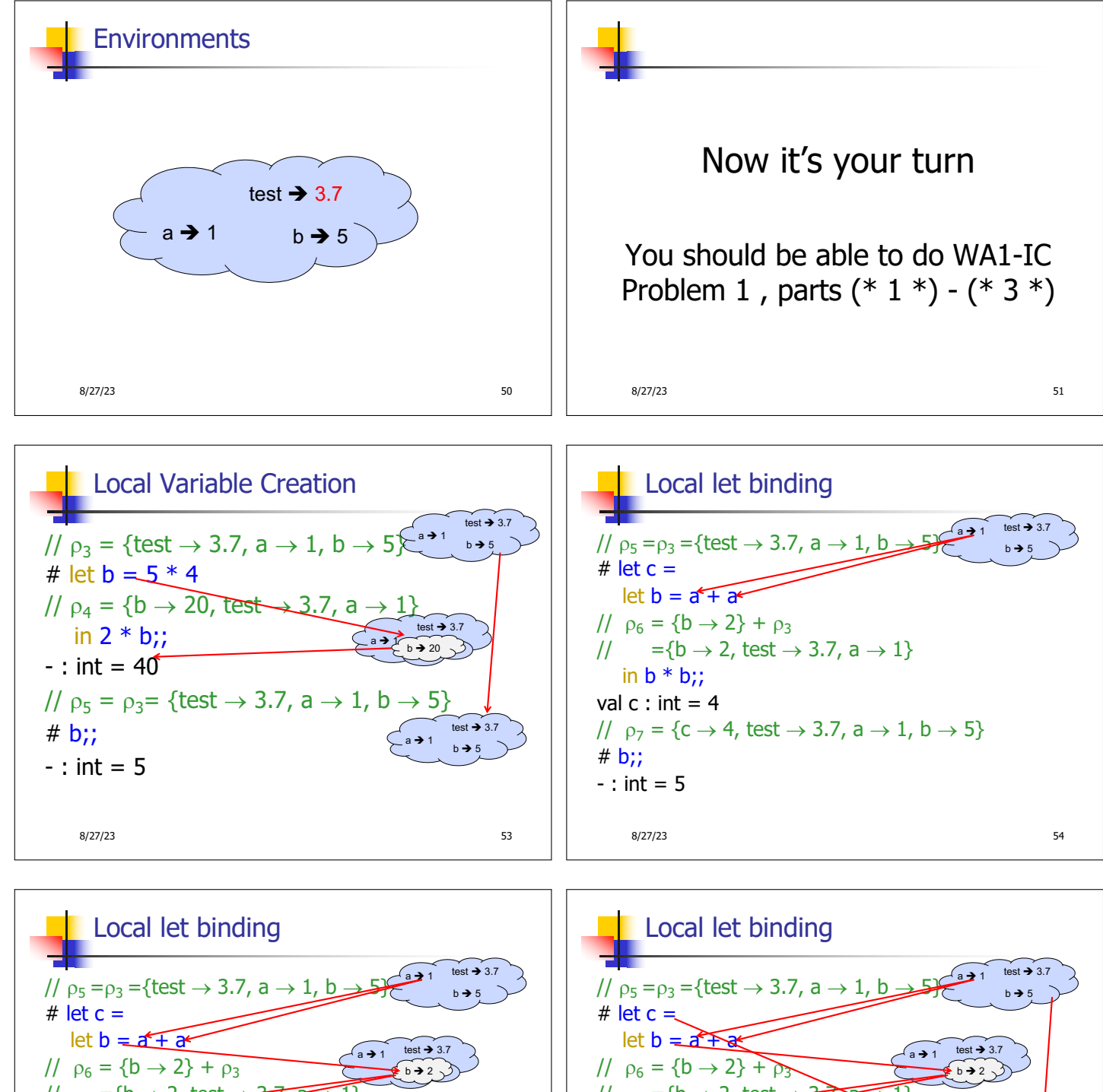

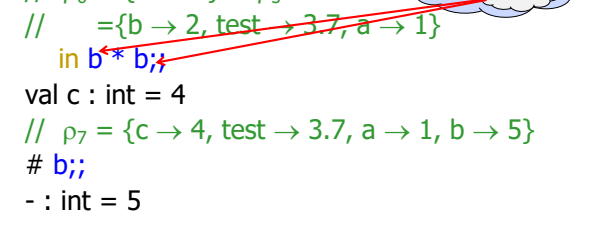

8/27/23 55

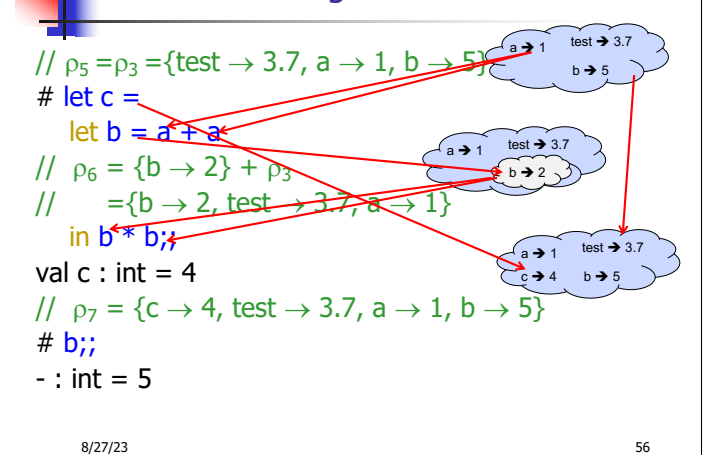

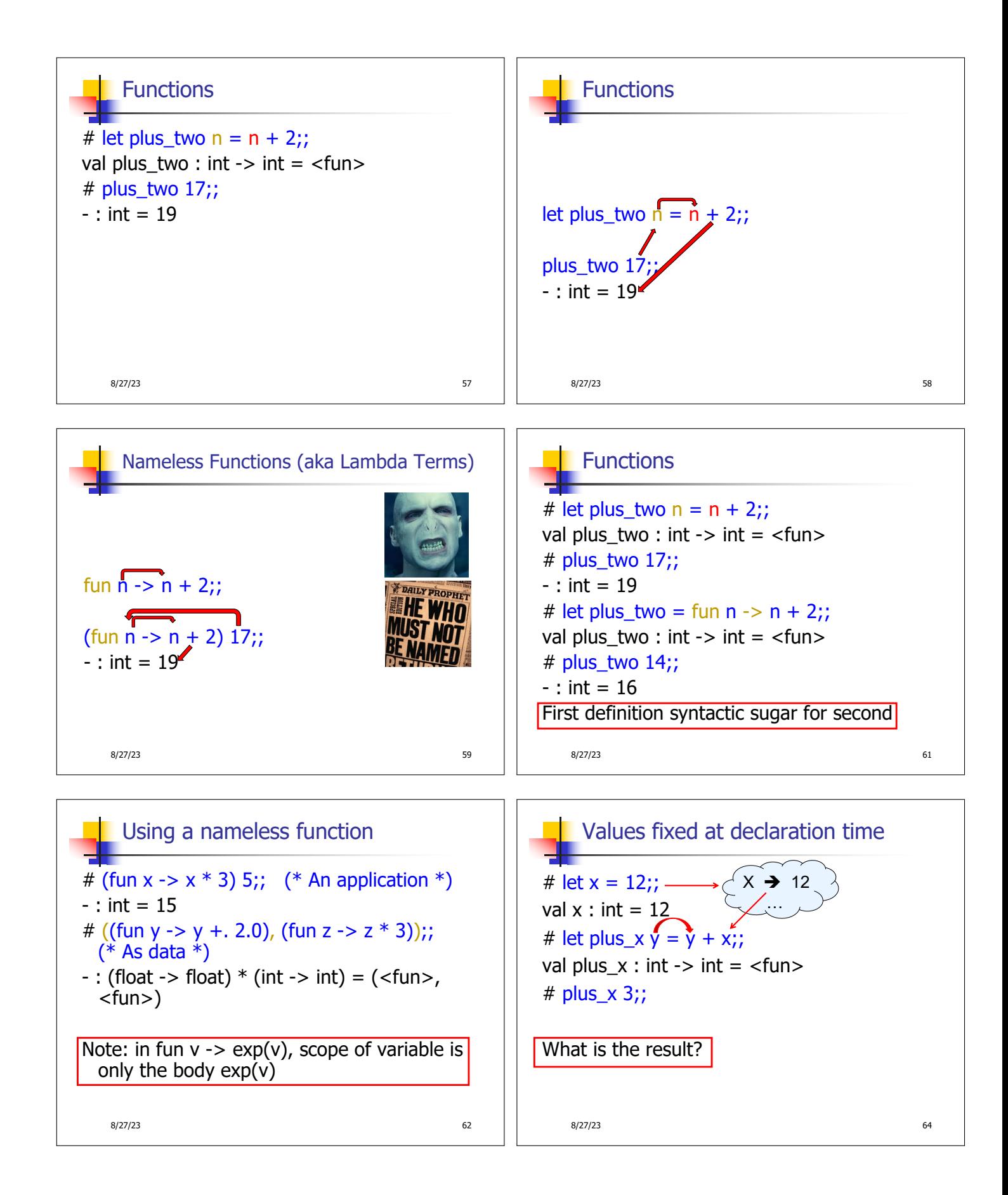

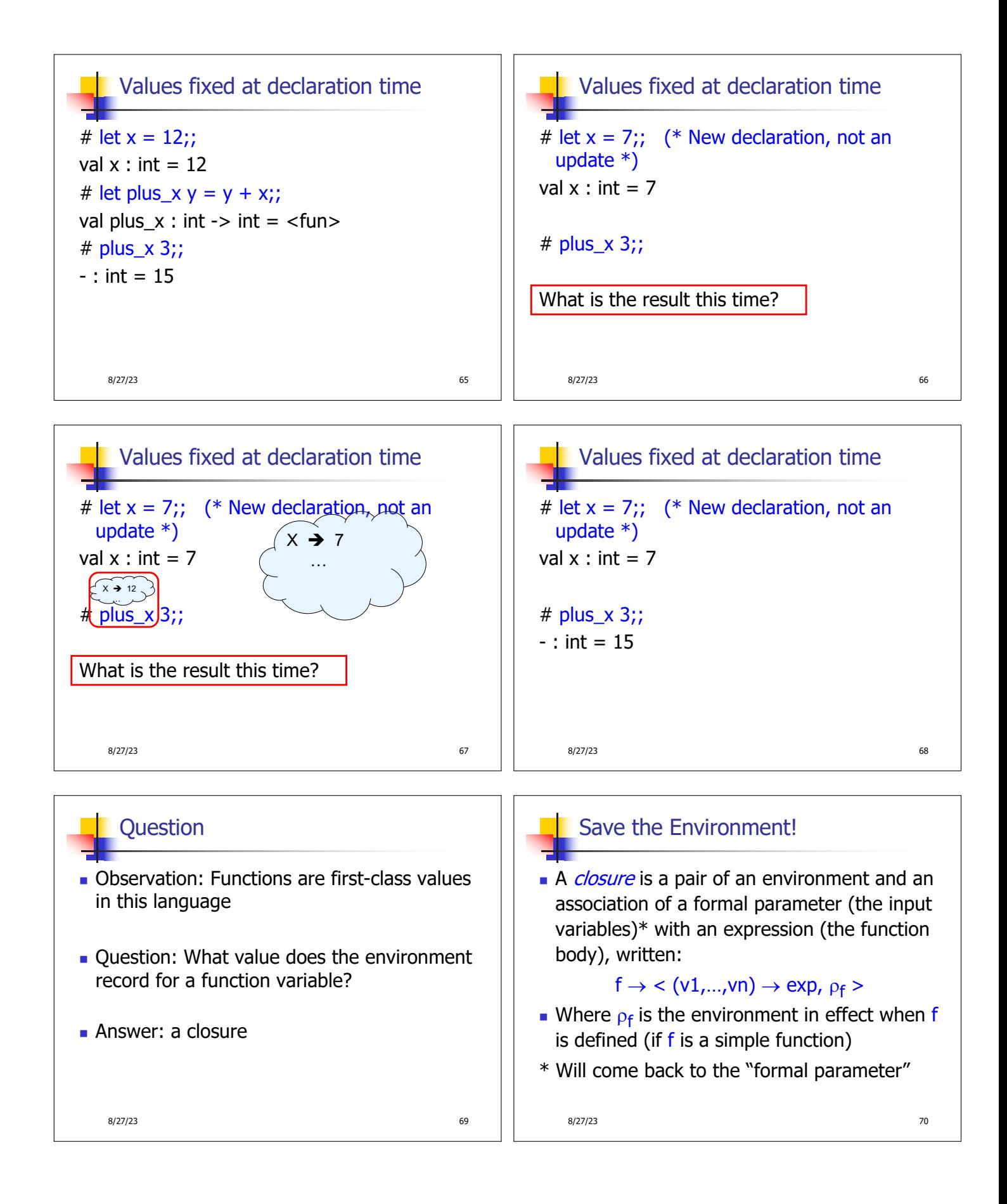

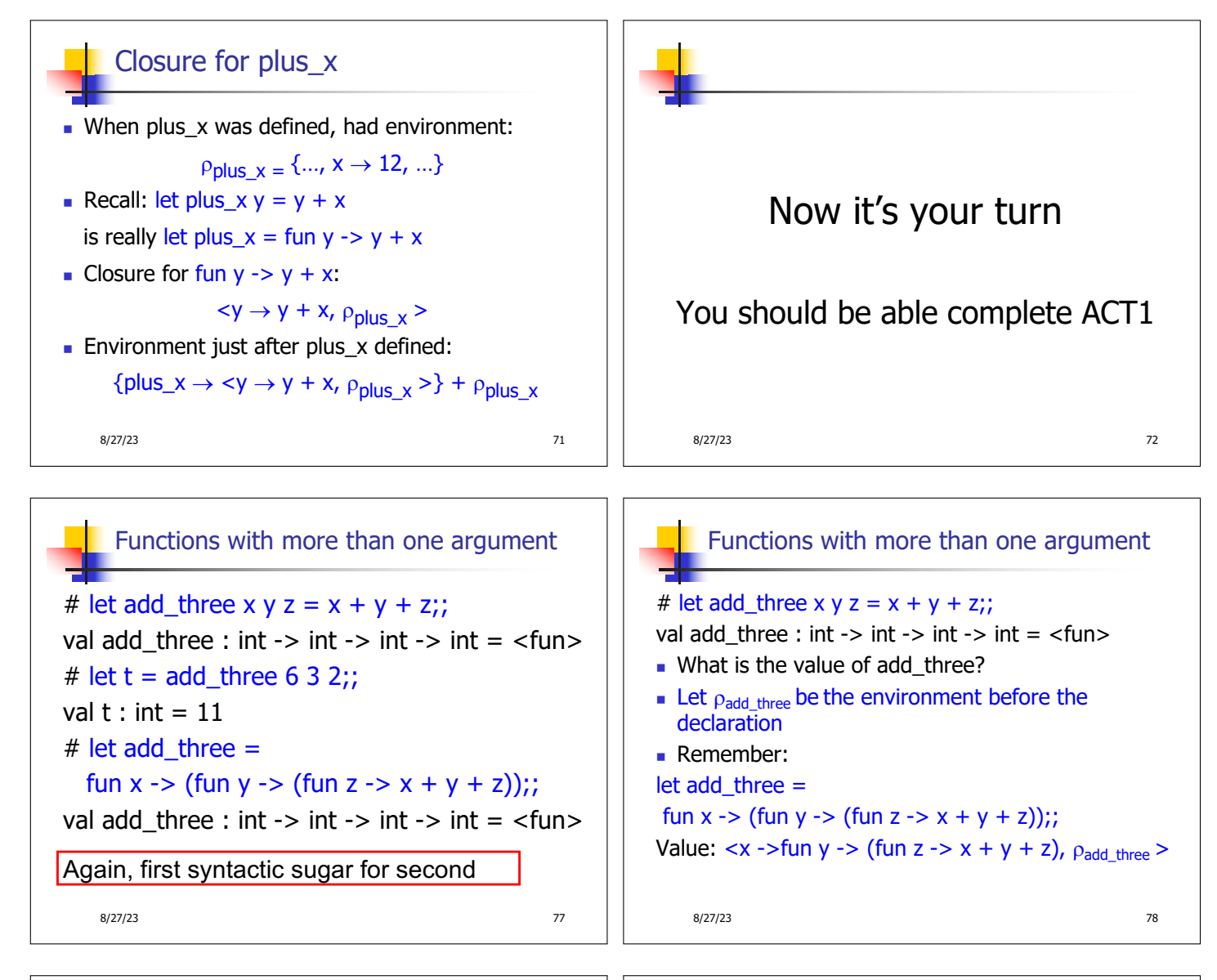

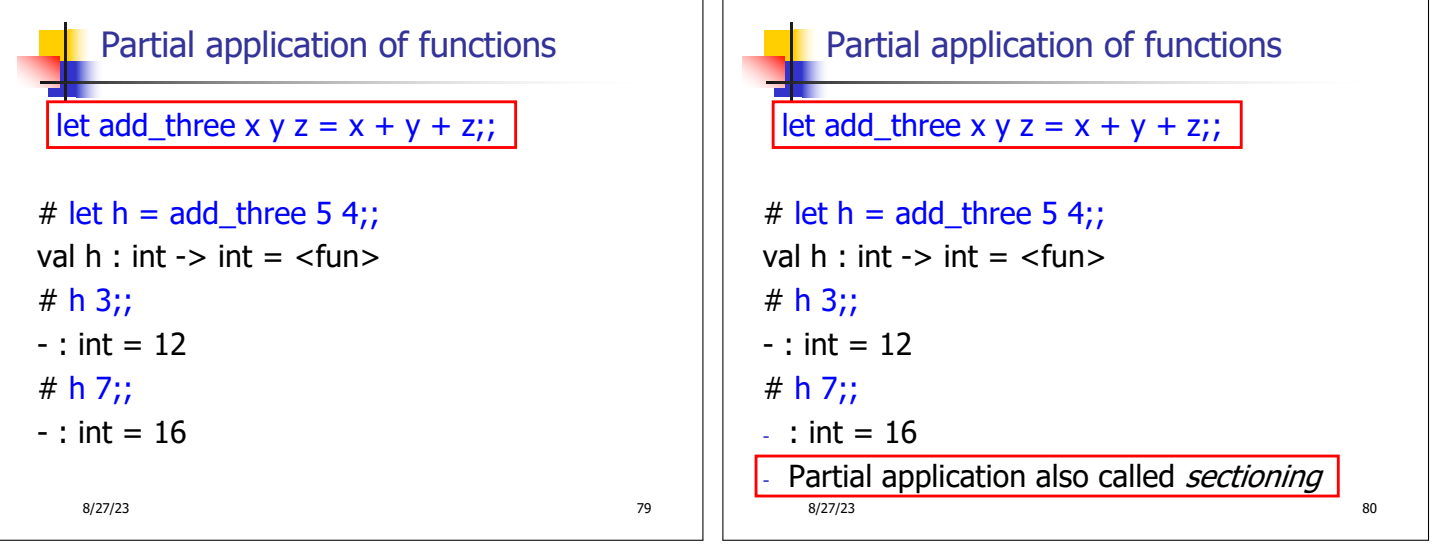

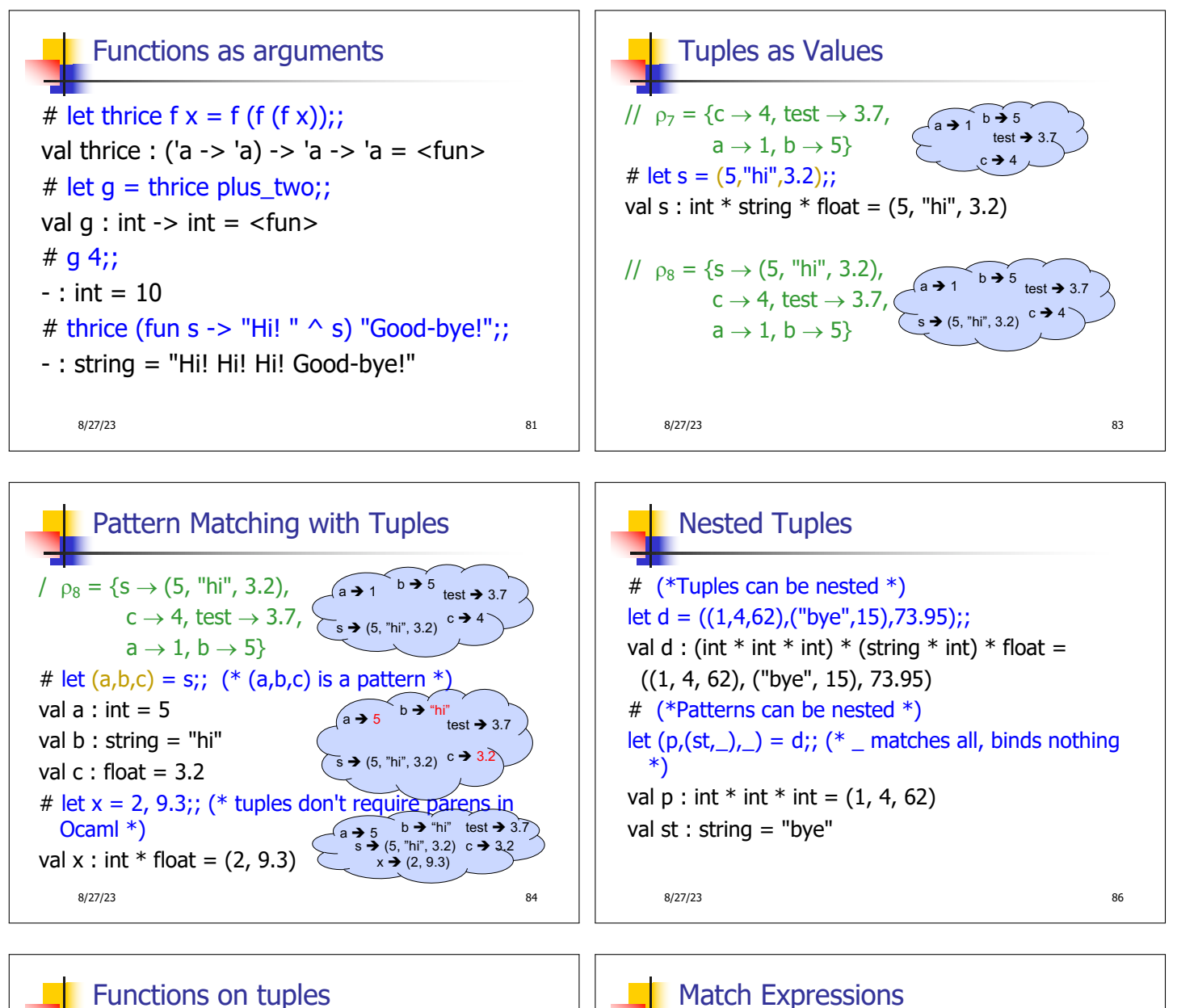

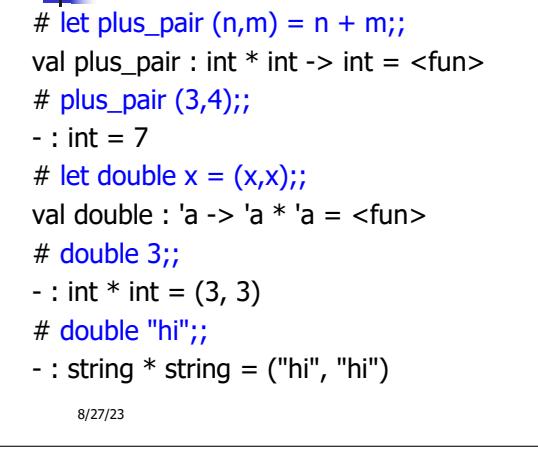

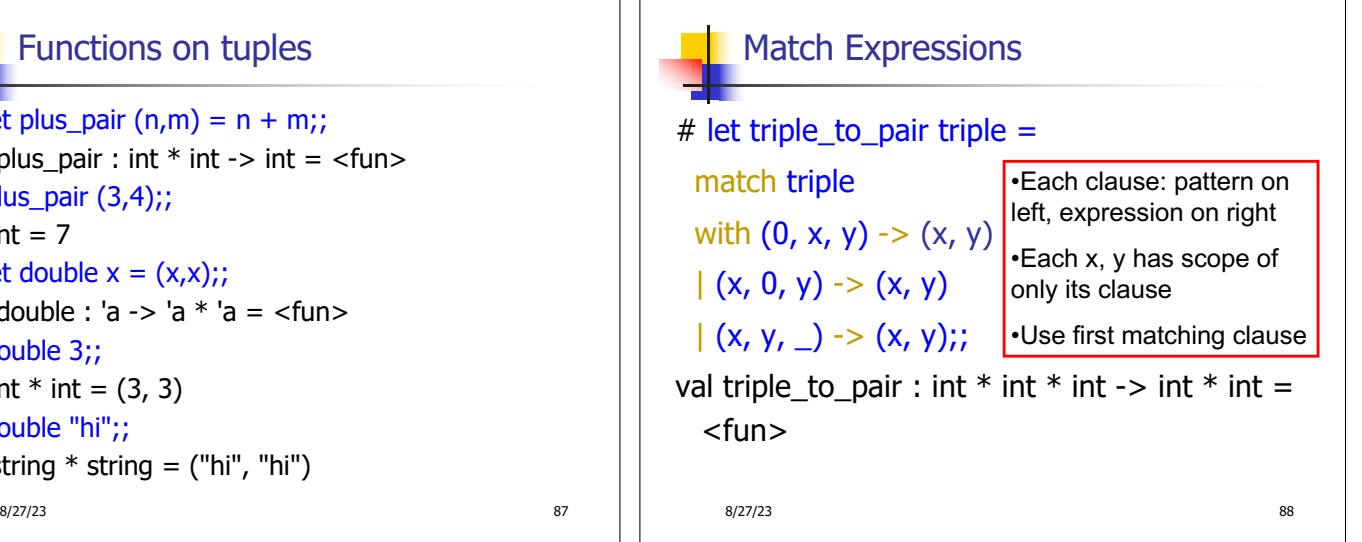

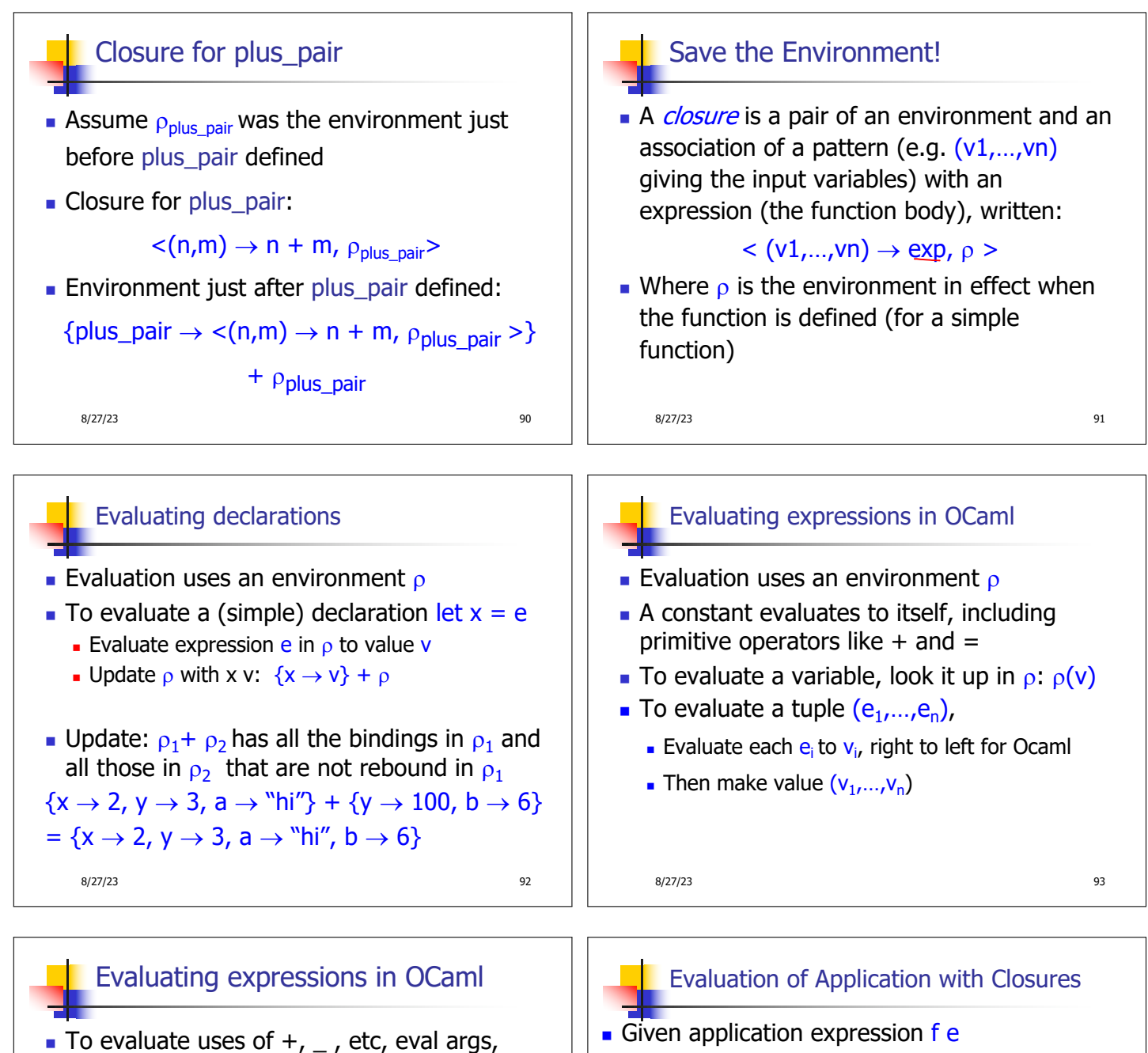

- then do operation
- Function expression evaluates to its closure
- $\blacksquare$  To evaluate a local dec: let  $x = e1$  in e2
	- Eval e1 to v, then eval e2 using  $\{x \rightarrow v\} + \rho$
- To evaluate a conditional expression: if b then e1 else e2
	- **Evaluate b to a value v**
	- If v is True, evaluate  $e1$
	- $I$  If v is False, evaluate e2

- In Ocaml, evaluate e to value v In environment  $\rho$ , evaluate left term to closure,  $c = \langle (x_1, ..., x_n) \rightarrow b, \rho' \rangle$  $(x_1,...,x_n)$  variables in (first) argument v must have form  $(v_1,...,v_n)$
- **J** Update the environment  $\rho'$  to

 $p'' = \{x_1 \rightarrow v_1, ..., x_n \rightarrow v_n\} + p'$ 

8/27/23 94 8/27/23 95 **Evaluate body b in environment**  $\rho''$